# Project Tracking with Advanced Analytics Presales FAQ

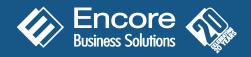

Note: For the purpose of this document only, Project Tracking with Advanced Analytics will be referred to as Project Tracking.

#### Q: Which Microsoft Dynamics™ products is Project Tracking (PT) compatible with?

A: PT is designed to seamlessly integrate with Microsoft Dynamics™ GP only.

#### Q: What is Advanced Analytics?

A: Advanced Analytics is an ad hoc query tool that was developed specifically for easy, flexible project reporting and is an integral part of PT.

#### Q: When do you expect to have PT integrate with other Microsoft Dynamics products such as AX or NAV?

A: At this time, there are no plans to develop the integration of PT to other Microsoft Dynamics products.

#### Q: Is PT designed to serve the needs of a specific vertical or industry?

A: No. PT is considered a horizontal product suitable for any organization cross industry that needs to track transactions against projects, large or small.

#### Q: Does PT handle Grants?

A: If you require Grant Management functionality we recommend you investigate Microsoft's Grant Management module.

#### Q: If there are project expenses in several different currencies, what values are recorded against the project?

A: Costs would be recorded against the projects in the functional currency.

#### Q: How does PT handle allocation of costs (administrative and/or overhead costs) across projects?

A: Costs can be split or allocated to as many projects as needed by entering the dollar values in the PT distribution window. There is no method within PT to automatically allocate a percentage to different projects.

#### Q: To what level of detail can project budgets be established?

A: Project budgets can be set up right down to the "breakdown" code level within PT. There is no limit to the number of breakdown codes that can be created and they are completely user-definable.

#### Q: Can project budgets be imported?

A: No. Currently, this functionality is not available.

#### Q: Is there a report that compares budget to actual reporting information by project?

A: Yes. This is a standard report within PT.

#### Q: What module(s) does PT integrate with?

A: PT integrates with General Ledger, Receivables, Payables, Sales Order Processing, Purchase Order Processing, US Payroll, Inventory, Invoicing and Encore's Recurring Contract Billing.

#### Q: Does PT integrate with Canadian Payroll?

A: No.

#### Q: How is it determined whether transactions need to be distributed to projects for each of the integrated modules?

A: In the Setup window, the user can specify that project distributions are required for each module by checking the "required" box. If this box is left unchecked the user will not be required to enter project distributions for transactions entered in the specified module.

### Q: My chart of accounts is getting large and cumbersome because we are creating a new General Ledger account for every internal project. Instead should I consider using PT?

A: Yes. You can set up one General Ledger account called Internal Projects and then create new Project IDs as required with appropriate breakdown codes for each project. Revenue and profit analysis reports can be generated by Project ID.

Page 1 Updated November 2010

### Project Tracking with Advanced Analytics

#### Q: Can I see PT information through FRx?

A: FRX is specific to General Ledger financial reporting only and cannot be customized to include third party data tables.

#### Q: What are the reporting tools available with PT?

A: There are a number of standard reports that ship with PT, however the flexible query tool Advanced Analytics (that is included with PT) allows users to run ad hoc queries on project data quickly and easily.

#### Q: Does PT integrate with SmartList?

A: PT does not have any SmartList objects available. If you have SmartList Builder, you can use it to access the PT tables to create SmartList objects.

#### Q: Can I report on specific projects and tasks and/or tasks across different projects?

A: Yes. Projects can be set up with various breakdown codes which are all available for reporting.

#### Q: Can I report by employees and projects and/or employees and tasks?

A: Yes. If you are using US Payroll you can report by employees and projects and/or employees and tasks.

#### Q: Does PT have time tracking functionality?

A: Time Entry for PT is currently being developed and is expected to be available summer 2011 timeframe.

#### Q: How do I record payroll details in PT if payroll is being outsourced?

A: If you are recording a journal entry in the General Ledger, you can distribute the journal entry line items to projects.

#### Q: Does PT integrate with any external software applications?

A: Yes. There is a tool available for purchase called PT Importer (developed by Encore) that will allow transactions to be imported from external applications and distributed to Projects.

#### Q: Does PT integrate with Microsoft Project?

A: No. There are no plans at this time to develop this integration.

#### Q: Can the General Ledger accounts be mapped down to the task level or can they only be assigned at the project level?

A: PT does not "map" General Ledger accounts down to project details. The General Ledger account is the highest level of transaction recording. The PT application is a subledger that allows you to create further project categories to track various sublevels allowing general ledger transactions to be assigned to specific projects.

#### Q: What is the estimated time of implementation, assuming there are 4 users?

A: Times vary depending upon the number of projects and complexity of the environment. Detailed discussions are required prior to implementation to scope and plan project setup. Once scope of configuration is defined, setup itself can be completed quickly.

#### Q: Can two projects be included on one project analysis report?

A: Yes. The project analysis report defaults with information on multiple projects. The user can change the selection criteria on the report to select just one or a range of projects if required.

#### Q: Is it possible to copy PT distributions when using the copy functionality in Sales Order Processing?

A: Yes. In V10.0 the PT distributions will be copied along with the original document when selected.

#### Q: Is it possible to copy PT distributions when using the copy functionality in Purchase Order Processing?

A: No. Currently this functionality is not available but is on the list for future consideration.

Page 2 Updated November 2010

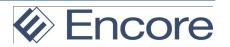

## Project Tracking with Advanced Analytics

#### Q: Is it possible to copy PT distributions when using the copy functionality in the General Ledger module?

A: Yes. In V10.0 the PT distributions will be copied along with the original document when selected.

#### Q: When making a correcting journal entry, can project distributions also be corrected?

A: Yes. In V10.0 this is part of the copy functionality.

#### Q: Can project distributions be entered on General Ledger Quick Journals?

A: No.

#### Q: When closing projects do I have to do them one at a time?

A: No. In V10.0 the project close window has been enhanced to mass close projects.

#### Q: Do projects all have to be closed at year end?

A: No. Projects can be kept open indefinitely making this an ideal application for tracking project revenue and costs and reporting when projects continue beyond a year end.

#### Q: If a project has been closed, can it be reopened at a later date?

A: Yes.

Page 3 Updated November 2010

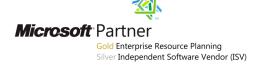

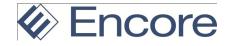